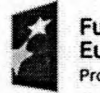

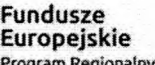

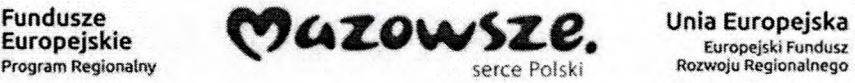

Unia **Europejska** 

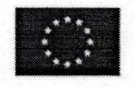

## Informacje dotyczące wymagań integracji z systemem EZD firmy Madkom S.A.**zakcznik nr 9 do SIWZ**

Dla realizacji zakresu integracji niezbędna jest dostawa przez Wykonawcę niezbędnego API komunikacyjnego (interfejsów sieciowych) pozwalajqcych na integracjç SD z systemem EZD w celu automatycznej obsługi e-usług. API komunikacyjne powinno spełniać poniższe wymagania. Model integracji obejmuje serwowanie przez system EZD, usug pozwalajqcych SD na pobieranie i wysyłanie dokumentów, informacji o zastępstwach, użytkownikach i stanowiskach. Integracja polega na dwukierunkowej wymianie danych, w której serwerem usug sieciowych jest EZD a klientem SD.

1. 1.1.1 Zatozenia  $\bullet$ 

> Wszystkie metody przyjmują i zwracają komunikaty o odpowiedniej zawartości. Komunikacja jest bezstanowa - z tego powodu nie przewiduje się dodatkowych metod pozwalających na zalogowanie i wylogowanie się systemu zewnętrznego. Jednakże zakłada się, iż każdy przesyłany komunikat będzie się autoryzował poprzez przesłania w nagłówku klucza API znanego odbiorcy komunikatu.

Usługa pozwala na przesyłanie komunikatów o wielkości nie przekraczającej 10 MB.

Pobieranie dokumentów z EZD odbywa się będzie partiami danych – odrębnie metody pozwalajqce pobraá opis dokumentu, pliki powiqzane z dokumentem oraz interesant6w powiązanych z dokumentem. Takie atomowe podejście zwiększa elastyczność komunikacji w ramach - do szczególnych potrzeb pozwala się na pobieranie tylko części danych, a ponadto przesyłanie stosunkowo małych komunikatów.

Odmienne podejście zostanie zastosowane w przypadku przesyłania danych z SD do systemu EZD - tutaj w ramach jednego komunikatu przewiduje sic prze&anie jednoczethie plikôw oraz danych opisujqcych dokument.

W systemie EZD definiowane sq osobne adresy sieciowe (interfejsy) dla kazdego SD. Kazdy adres będzie obsługiwał tylko określone typy dokumentów powiązane z danym SD. Zarówno zakres wymienianych informacji, typy dokumentów i spraw, jak i klucz API muszq byô definiowane po stronie EZD dla każdego interfejsu z osobna. Dane wymieniane między EZD a SD na każdym interfejsie mogą być różne jak i takie same, jednakże pule wymienianych danych na każdym interfejsie są od siebie odrębne i nawzajem niezależne. Przykładowo jeden dokument w EZD oznaczony na interfejsie A jako pobrany przez SD, na interfejsie B bedzie oznaczony jako nie pobrany.

- 1. 1.1.2 Metody udostçpniane przez EZD
	- Metody dostępne przez API pozwalają na:
	- . Pobranie listy spraw przez system SD z systemu EZD
	- . Pobranie opisu sprawy przeznaczonej do pobrania przez system SD z systemu EZD
	- \* · Pobranie listy dokumentów przez system SD z systemu EZD
	- . Pobranie opisu dokumentu przeznaczonego do pobrania przez system SD z systemu EZD
	- . Pobranie danych pojedynczego interesanta powiqzanego z dokumentem przez system SD z systemu EZD
	- . Pobranie pliku powiqzanego z dokumentem przez system SD z systemu EZD

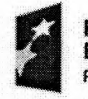

Fundusze<br>Europejskie

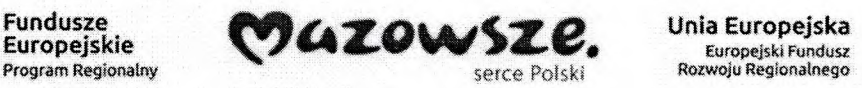

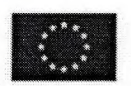

- . Potwierdzenie odebrania dokumentu przez system SD z systemu EZD
- \* · Wysłanie informacji o błędzie podczas odbioru dokumentu przez system SD z systemu EZD
- . Potwierdzenie odebrania sprawy przez system SD z systemu EZD
- \* · Wysłanie informacji o błędzie podczas odbioru dokumentu przez system SD z systemu EZD
- . Przekazanie dokumentu wraz z plikami z systemu SD do systemu EZD
- \* Wysanie przesyki z EZD do interesantów
- \* Przekazanie komentarza do dokumentu występującego w EZD.
- \* · Pobranie listy zastępstw przez SD z EZD
- \* Pobranie opisu zastępstwa przez SD z EZD
- \* · Przekazanie zastępstwa z SD do EZD.
- \* Zmiana parametrów zastępstwa istniejącego w EZD przez SD.
- \* · Potwierdzenie odebrania zastępstwa przez SD z EZD
- \* Wysłanie informacji o błędzie podczas odbioru opisu zastępstwa przez SD z EZD
- \* · Pobranie listy użytkowników przez system SD z systemu EZD
- \* Pobranie opisu uzytkownika przez system SD z systemu EZD
- . Pobranie listy stanowisk przez system SD z systemu EZD
- . Pobranie opisu stanowiska przez system SD z systemu EZD

\* • Wysłanie informacji o błędzie podczas pobierania informacji o użytkowniku przez system SD z systemu EZD

\* • Wysłanie informacji o błędzie podczas pobierania informacji o stanowisko przez system SD z systemu EZD

- . Przekazanie nowego pisma wraz z plikami z systemu SD do systemu EZD
- \* · Wysłanie informacji o błędzie podczas pobierania informacji o stanowisko przez system SD z systemu EZD
- <. Przekazanie nowego pisma wraz z plikami z systemu SD do systemu EZD
- \* · Zmiana dla pisma istniejącego w EZD stanowiska właściciela i statusu na Do przyjęcia.
- \* Zmiana dla pisma istniejącego w EZD stanowiska właściciela i statusu na Do dekretacji.
- \* · Zmiana dla pisma istniejącego w EZD stanowiska właściciela i statusu na Zamknięte.
- \* Zmiana dla pisma istniejącego w EZD stanowiska właściciela i statusu na Dołączone.
- \* Zmiana dla pisma istniejącego w EZD stanowiska właściciela i statusu na Rozpatrywane.
- \* · Pobranie listy przefiltrowanych spraw przez system SD z systemu EZD
- \* · Pobranie listy przefiltrowanych dokumentów przez system SD z systemu EZD
- \* · Pobranie informacji o bieżącej konfiguracji usługi na danym interfejsie.